**Html Learn Tutorials Pdf [Beginners](http://thedoc2015.westpecos.com/goto.php?q=Html Learn Tutorials Pdf Beginners)** >[>>>CLICK](http://thedoc2015.westpecos.com/goto.php?q=Html Learn Tutorials Pdf Beginners) HERE<<<

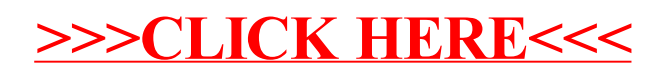